# **Part 2: CNCL**

2.10.2006 1

S-38.3148 Simulation of data networks / CNCL

## **CNCL: Contents**

• CNCL – C++ library for supporting event driven simulations

– Overview

- Main classes needed in simulations
- Learning CNCL by examples
- CNCL project work instructions

## **CNCL introduction**

- Implemented by Communication Networks, Aachen University of Technology
	- freeware
	- Version 2.1 package can be downloaded from the course web page

http://www.netlab.tkk.fi/opetus/s383148/

- compiles with g++ version 2.95.xx or less on most Unix-type platforms
- easy installation ("make NewWorld")
- compilation on more recent compilers requires changes in Makefile(s)
- C++ class library
	- collection of classes for supporting event driven simulation
	- "light weight" simulation software
	- provides functionality for example for event handling/scheduling, random number generation, statistics collection, basic statistical analysis of results
- **Usage** 
	- user writes his own code (in  $C/C++$ )
	- compiles (make) the code and links together own code and the class library

2.10.2006 3

S-38.3148 Simulation of data networks / CNCL

# **Modeling with CNCL (1)**

- Basic philosophy
	- simulation model consists of processes and events
	- processes send events to each other

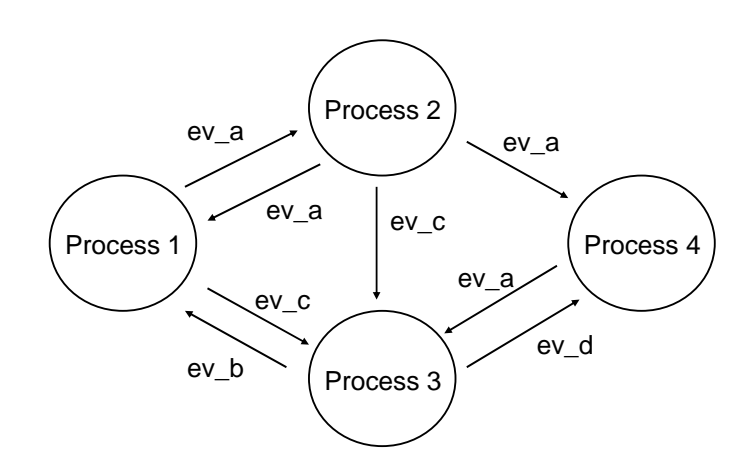

## **Modeling with CNCL (2)**

- Process
	- implements a state machine (e.g., a server in a queue can be in state idle/serving)
	- receives events and depending on event's type executes an appropriate method (function)
	- while executing the method associated with an event, it typically changes the process's state and schedules new events
	- in practise, a process is a C++ class that has been derived (through inheritance) from the CNEventHandler – class
- **Event** 
	- causes the state of a process to change
	- events drive the simulation's execution and (usually) imply the advancement of simulation time
	- for example, packets arriving at the queue, packet finishes service at the server, …
- Event vs. direct method call:
	- for reasons of modularity of the program design, a process can be implemented by using several classes
	- not all classes need to be able to handle events
	- often the internal overhead of event scheduling can be avoided by using just a direct method call

2.10.2006 5

S-38.3148 Simulation of data networks / CNCL

# **CNCL and C++ (1)**

- CNCL programs implemented in C++
- CNCL library provides basic functionality for
	- pseudo random number generation, generation from given distributions, statistical analysis, basic queue elements, event management etc.
	- user can directly use these classes
- CNCL event handling
	- user must implement event handling logic himself
	- each process in the model is an event handler
	- event handler in practise
		- an event handler is a C++ class, that has been derived from an abstract event handler base class (CNEventHandler)
		- event handling logic implemented in predefined functions of the derived class (the function "void event\_handler()" is declared virtual in base class)

## **CNCL and C++ (2)**

- Memory management must be handled by the user
- Memory space for an object can be created either statically from the stack or dynamically from the heap
- Stack allocation (static)

```
\{MyObject x;
   .
   .
   .
}
– an object that is declared directly is created on the stack and objects are destroyed in
   reverse order of creation (done automatically on exit of the block they were created in)
```
- user has no control over the creation timing and destroying
- e.g. random number generators and event schedulers can be such static objects created in the main program

 $2.10.2006$   $7$ 

S-38.3148 Simulation of data networks / CNCL

## **CNCL and C++ (3)**

• Heap allocation (dynamic)

```
{
 MyObject* xPtr;
 xPtr = new MyObject;.
  .
  .
 delete xPtr;
}
```
- objects created with the new operator are placed on the heap and will persist until explicitly destroyed, or the program terminates
- every object created with new must be explicitly destroyed with a corresponding delete
- e.g. in simulation of a network (or just single queue) packets going through the system should be dynamic objects

## **CNCL properties**

- Pros
	- as the user implements all functionality, the user also has full control of what functionality is needed and what is not
	- fast execution times (no unnecessary overhead)
	- (relatively) easy to learn (simple)
	- good support for random number generation and event driven simulation
- **Cons** 
	- no ready made functional blocks for network simulations (e.g., different protocols, etc.)
	- implementation time may be substantial

2.10.2006 99

S-38.3148 Simulation of data networks / CNCL

## **CNCL: Contents**

- CNCL C++ library for supporting event driven simulations
	- Overview

– Main classes needed in simulations

- Learning CNCL by examples
- CNCL project work instructions

### **Essential functionality needed in every simulation program**

- To some extent, all simulations need the same basic building blocks
	- pseudo random number generator
	- random number generators from given distributions
	- event scheduler (event exploders,…)
	- different queues (FIFO, priority queues, …)
	- event data structure
	- jobs (packets)

2.10.2006 11

S-38.3148 Simulation of data networks / CNCL

## **Class hierarchy**

- Class CNCL provides functions for error handling
- CNObject is the root of the CNCL class hierarchy

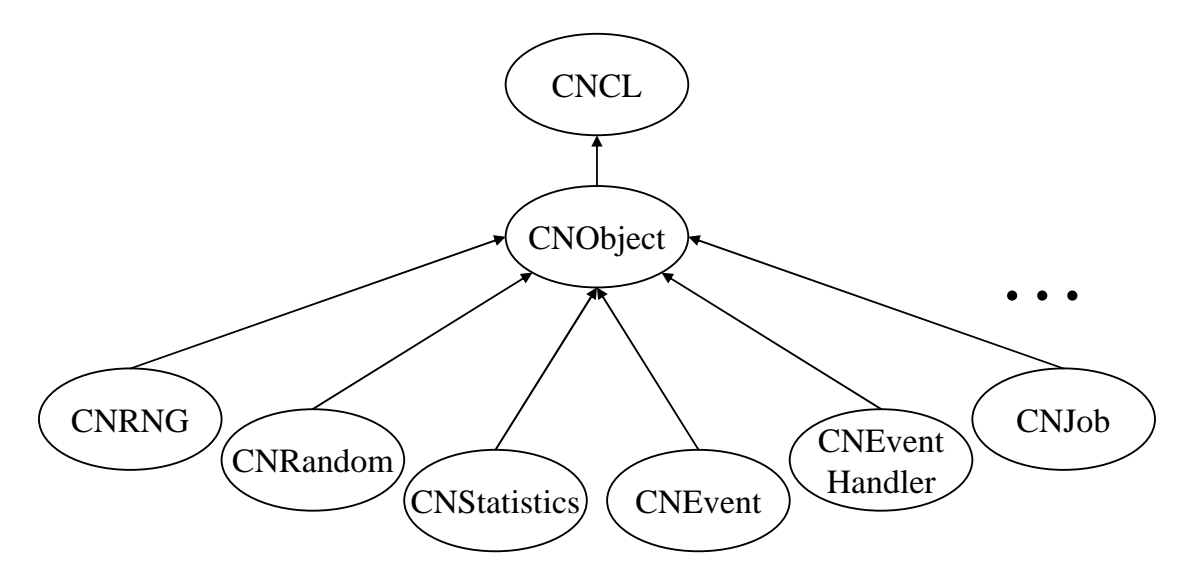

## **Random number generators**

- CNRNG is an abstract base class for all CNCL random number generators
	- the pseudo-random number generators to be used have been derived from CNRNG
- CNRNG supports following pseudo random number types
	- $-$  unsigned integer  $0..2^{31-1}$
	- $-$  float 0..1
	- $-$  double 0..1
- Actual RNGs differ in
	- quality of pseudo random number sequences (sequence lengths, overlapping sequences, correlation),
	- efficiency,
	- and memory consumption

 $2.10.2006$  13

S-38.3148 Simulation of data networks / CNCL

## **Derived classes (1)**

- CNLCG Linear Congruence RNG
	- simplest pseudo random number generator
	- may be used when performance is more important than perfect randomness
- CNMLCG Multiple Linear Congruence RNG
	- combines the results of two different CNLCGs
	- implementation taken from the GNU-library libg++
	- fairly long period, and has been shown to give good intersample-independence
- CNACG Additive RNG
	- high quality random number generator
	- requires a fair amount of memory for each instance of the generator
	- implementation taken from the GNU-library libg++

# **Derived classes (2)**

- CNFiboG Fibonacci RNG
	- high quality generator with a huge period (in the CNCL implementation period =  $2^{127}$ )
	- relatively high memory usage
- CNFileG Data File RNG
	- data file random number generator class
	- reads random numbers from a disk file
	- "good" file must have a sufficient size
	- considerable memory usage and low speed can be expected when using this class
- CNTausG Tausworth RNG
	- main advantage of this generator is that it can easily be implemented as a fast hardware generator
	- statistical tests have shown some flaws in this generator so that its use is not recommended

2.10.2006 15

S-38.3148 Simulation of data networks / CNCL

#### **Summary of random number generators**

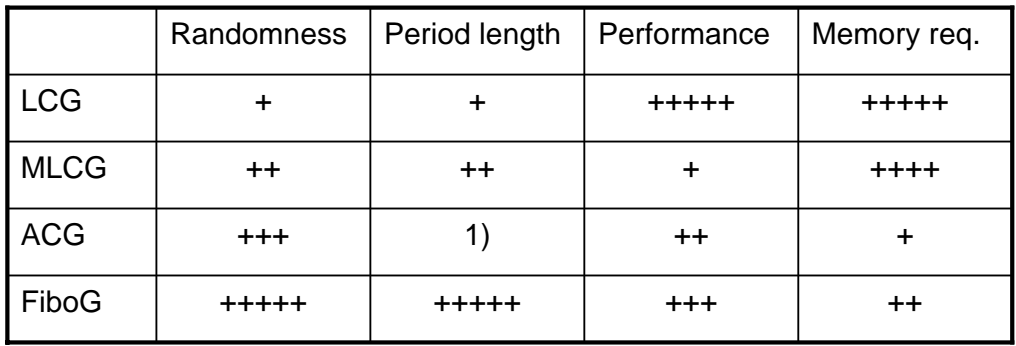

1) depends on table size

### **Example**

```
CNFiboG rng1;
CNRNG *rng2 = new CNFiboG();
unsigned x1;
float x2;
double x3;
x1 = rng1.as\_long(); // draw a random integer 0..2^s31-1x2 = rng2-sas_float(); // draw a random float 0..1x3 = rng2->as_double(); // draw a random double 0..1
```
delete rng2;

2.10.2006 17

S-38.3148 Simulation of data networks / CNCL

#### **Random numbers with different distributions**

- CNRandom is an abstract base class for different random number distributions
	- common interface to access all derived RNG classes
- CNRandom provides
	- a random number from the distribution
- CNRandom uses CNRNG
	- CNRandom initialized with a pointer to the used pseudo random number generator

#### **Derived classes**

- CNBeta
- CNBinomial
- CNDeterm
- CNDiracTab
- CNDiscUniform
- CNErlang
- CNGeometric
- CNHyperExp
- CNHyperGeom
- CNInterTab
- CNLogNormal
- CNMDeterm
- CNNegExp
- CNNormal
- CNPoisson
- CNRandomMix
- CNRayleigh
- CNRice
- CNTab
- CNUniform
- CNWeibull

2.10.2006 19

S-38.3148 Simulation of data networks / CNCL

#### **Example**

```
CNRNG *rng = new CNFiboG();
double mean = 2.0;
CNNegExp rnd(mean, rng);
double x;
x = \text{rnd}(); // draw a neg. exp. distributed random number
```
delete rng;

### **Statistical evaluation**

- CNStatistics is an abstract base class for all statistics classes
	- defines a common interface
- CNStatistics allows
	- to put a value for statistical evaluation
	- to reset the evaluation
- CNStatistics provides e.g.
	- mean and variance of the input sequence
	- number of evaluated values
	- minimum and maximum of all evaluated values
	- Derived classes
		- CNMoments
		- CNMomentsTime
		- CNConfidence
		- CNHistogram
		- (CNLREF, CNLREG, CNDLRE, CNBatchMeans)

 $2.10.2006$  21

S-38.3148 Simulation of data networks / CNCL

#### **Evaluation of moments for simulation data**

- CNMoments provides e.g.
	- mean
	- variance and relative variance
	- 2nd and 3rd zero moment
	- 3rd central moment
	- relative deviation
	- skewness
- CNMomentsTime
	- moments of a time-weighted input sequence
	- useful for computing e.g. statistics of the queue length process
- **CNConfidence** 
	- usual non-parametric statistics + functions for computing confidence intervals
- CNHistogram
	- support for computing histograms of sample statistics

## **Example(s)**

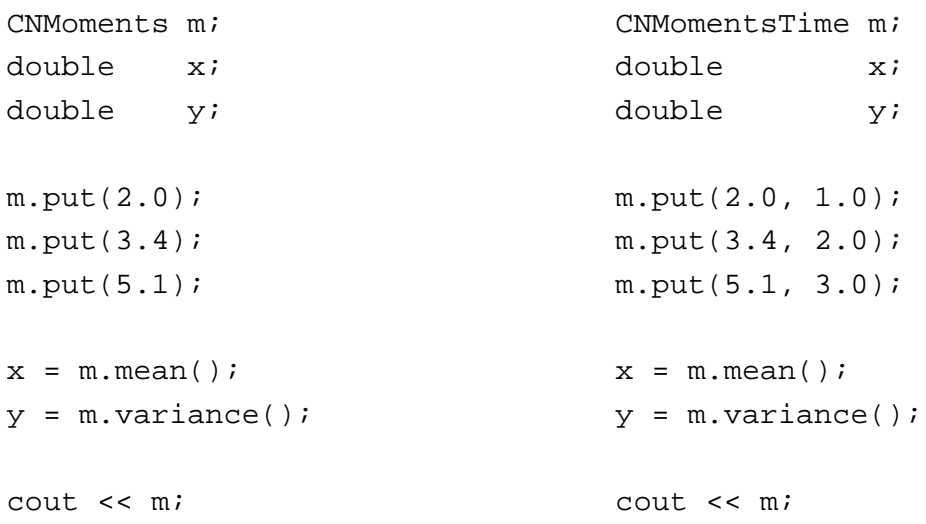

 $2.10.2006$  23

S-38.3148 Simulation of data networks / CNCL

#### **Container classes**

- Container classes work with pointers to CNObject
- Generic data structures
	- CNAVLTree AVL balanced tree structure
	- CNSLList Single Linked List of Objects
	- CNDLList Double Linked List of Objects
	- also iterators for lists
- Queue objects
	- CNQueueFIFO FIFO Queue
	- CNQueueLIFO LIFO Queue
	- CNQueueRandom Random queue
	- CNQueueSPT Shortest Processing Time queue (only for CNJobs)
	- CNPrioQueueFIFO FIFO priority queue
- Other classes
	-

– CNSink Queue that deletes all inserted jobs

## **FIFO queue**

```
CNQueueFIFO queue;
CNJob* in_job = new CNJob;
CNJob* out_job;
queue.put(in job);
.
.
out_job = queue.peek(); //job not removed from queue
.
.
out_job = queue.get(); //job is removed from queue
delete out job;
```
 $2.10.2006$  25

S-38.3148 Simulation of data networks / CNCL

#### **Job**

- CNJob (derived from CNObject) is a standard object for CNCL queues
- CNJob provides e.g. the following public member variables:
	- CNSimTime in // enter system
	- CNSimTime start // service begins
	- CNSimTime out // leave system
- -
	- int priority // priority of job
- Useful for example when recording sojourn times

### **Example**

```
CNMoments m_queue;
CNMoments m_total;
CNJob *job = new CNJob;
.
.
job->in = now(); \frac{1}{2} // job arrives at the queue
.
.
job \rightarrow start = now(); // service begins
.
.
job->out = now(); // service ends
m_queue.put(job->start - job->in);
m_{total.put(job->out - job->in);delete job; \frac{1}{2} // job is no longer needed
```
2.10.2006 27

S-38.3148 Simulation of data networks / CNCL

#### **Event driven simulation**

- Event Handlers: Generator, Server
- Events: TIMER\_G, TIMER\_S, JOB
- Event Scheduler

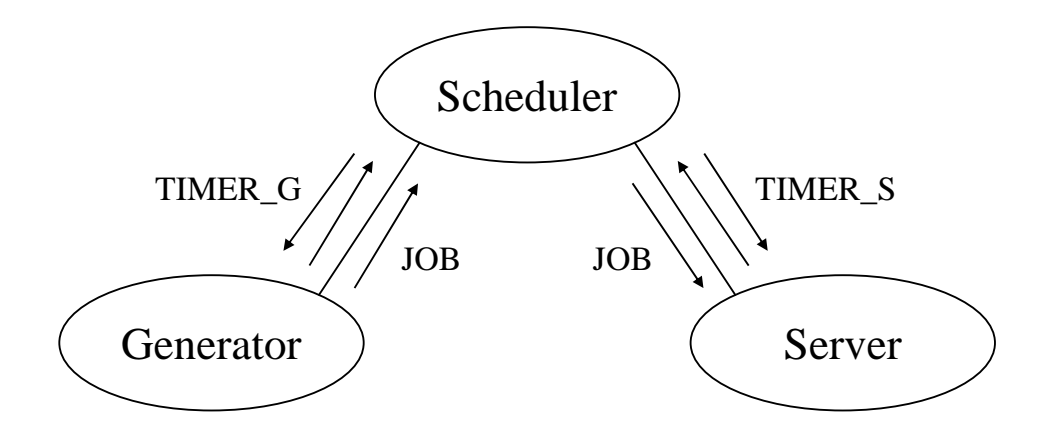

#### **Event handlers**

- Derived from class CNEventHandler
	- state machine that receives and processes events
	- user implements event handling method: void event\_handler(const CNEvent \*ev)
	- executed routine depends on the state of the event handler and the type of the incoming event
	- may generate new events and change state
	- resembles a process

 $2.10.2006$  29

S-38.3148 Simulation of data networks / CNCL

#### **Example**

```
Class Generator : public CNEventHandler {
private:
.
.
public:
.
.
};
void Generator::event_handler(const CNEvent *ev)
{
switch (ev->type())
    {
    .
    .
    }
};
```
## **Events**

- Class CNEvent
	- data structure representing events in the simulation

#### **Includes**

- type
- priority
- sending time and scheduled time
- sending and receiving event handlers
- unique identifier
- pointer to an arbitrary CNCL object
- Note! CNEvents are created with new operator, but they do not need to be explicitly deleted by user (scheduler takes care of that).

2.10.2006 31

S-38.3148 Simulation of data networks / CNCL

#### **Example**

```
CNEvent *ev;
CNRandom *rnd;
Server *server; // another event handler
...
ev = new CNEvent(EV TIMER G);
send delay(ev, rnd( )); // send to myself as default
...
ev = new CNEvent(EV_JOB, server, new CNJob);
send_now(ev); \frac{1}{2} // send without delay
...
send_delay(new CNEvent(EV_TIMER_G), rnd());
```
#### **Event scheduler**

- **Operation** 
	- controls the simulation run
	- receives events
	- orders events in the increasing order of time stamp and decreasing order of priority
	- passes events to the addressed event handlers
	- deletes all created CNEvent objects
- Two variants
	- CNEventScheduler
		- guarantees that events are processed in FIFO order even when time and priority compare equal
		- slow if nof managed simultaneous events grows large
	- CNEventHeapSched
		- more efficient than CNEventScheduler, but cannot guarantee FIFO processing if time and priority of events are equal

2.10.2006 333

S-38.3148 Simulation of data networks / CNCL

#### **Examples**

```
main( )
{
  ...
  CNEventScheduler scheduler;
  scheduler.start(new CNEvent(EV_TIMER_G,
                               &generator, 0.));
}
main( )
{
  ...
  CNEventScheduler scheduler;
  scheduler.send_event(new CNEvent(EV_TIMER_G,
                                    &generator, 0.));
  scheduler.start( );
}
```
## **Simulation time**

- Note! Simulation time is accessible only in EventHandler classes
	- in fact, only in the EventHandler –method!!!!
- Within such classes, simulation time is accessed with "now()" method call
	- each event handler has inherited this method from the base class CNEventHandler
	- the method "now()" works properly only within the EventHandler -method

2.10.2006 35